#### САНКТ-ПЕТЕРБУРГСКИЙ ГОСУДАРСТВЕННЫЙ УНИВЕРСИТЕТ ЭКОНОМИЧЕСКИЙ ФАКУЛЬТЕТ КАФЕДРА ЭКОНОМИЧЕСКОЙ КИБЕРНЕТИКИ

# ИНДИВИДУАЛЬНЫЙ ПРОЕКТ

### по курсу: <sup>≪</sup>Математические методы социально-экономического прогнозирования<sup>≫</sup>

Выполнил: студент 5 курса специальности «Математические

методы в экономике» Хачатуров Вартан Микаэлович

Научный руководитель:

к. э. н., доц. Гиленко Евгений Валерьевич

Оценка

Санкт-Петербург 2010 г.

## Содержание

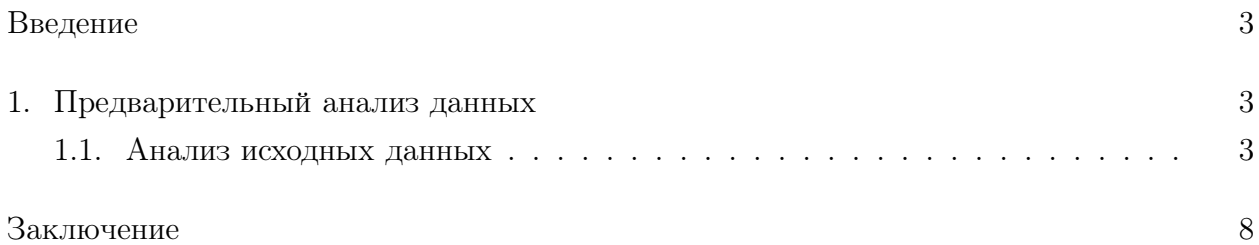

### Введение

Нашей задачей в данном проекте будет являться построение прогнозного значения индекса ММВБ и цены акции ОАО "Газпром" по наблюдениям за предыдущий период.

Проект выполнен в среде GNU R с использованием пакета Sweave.

Подключим необходимые библиотеки и установим опции отображения:

- $>$  library(xtable)
- > library(pastecs)
- > library(tseries)
- $>$  library(urca)
- $>$  library(zoo)
- $>$  options(digits  $= 2$ )
- $>$  options(scipen = 100)

Прочтём временные ряды из текстовых файлов:

- $>$  mmvbzoo  $<$  read.zoo("MICEX 080602 091130.txt", regular = TRUE,
- + header = TRUE, format =  $\frac{9}{2}$   $\frac{9}{2}$   $\frac{9}{2}$   $\frac{1}{2}$   $\frac{1}{2}$   $\frac{1}{2}$   $\frac{1}{2}$   $\frac{1}{2}$   $\frac{1}{2}$   $\frac{1}{2}$   $\frac{1}{2}$   $\frac{1}{2}$   $\frac{1}{2}$   $\frac{1}{2}$   $\frac{1}{2}$   $\frac{1}{2}$   $\frac{1}{2}$   $\frac{1}{2}$   $\frac{1}{2}$   $\frac{1$
- + "NULL", "character", "NULL", "numeric"))
- $>$  gazpzoo  $\lt$  read.zoo("GAZP \ 080602\ 091130.txt", regular = TRUE,
- + header = TRUE, format =  $\sqrt[10]{Y}\$ m\%d", colClasses = c("character",
- + "NULL", "NULL", "NULL", "NULL", "numeric", "NULL"))

Отметим, что мы воспользуемся классом zoo вместо стандартного ts, поскольку в наших рядах отсутствуют некоторые значения.

В силу того, что по-видимому, экономические агенты, совершая сделки в дни, когда торги не проводились, ориентируются на последние известные им значения, имеет смысл заполнить отсутствующие наблюдения предыдущими (в противном случае, нерегулярность ряда не позволит нам выполнить некоторые тесты).

 $>$  mmvbzoo  $\lt$ - merge(mmvbzoo, zoo(, seq(start(mmvbzoo), end(mmvbzoo),

$$
+ \qquad \text{by} = \text{"day"}), \text{ fill} = \text{NA})
$$

```
> gazpzoo \lt- merge(gazpzoo, zoo(, seq(start(gazpzoo), end(gazpzoo),
```

```
+ by = "day")), fill = NA)
```
- > mmvbzoo <- na.locf(mmvbzoo)
- $>$  gazpzoo  $\lt$  na.locf(gazpzoo)

### 1. Предварительный анализ данных

#### 1.1. Анализ исходных данных

Распечатаем набор стандартных описательных статистик:

> df <- as.data.frame(stat.desc(cbind(gazpzoo, mmvbzoo),

- $+$  norm = TRUE,  $p = 0.95$ )
- $>$  dataTable  $<$  xtable(df, caption = c("Descriptive Statistics"))
- > colnames(dataTable) <- c("Close price (GAZP)", "Close price (MICEX)")
- $>$  print(dataTable, floating = T)

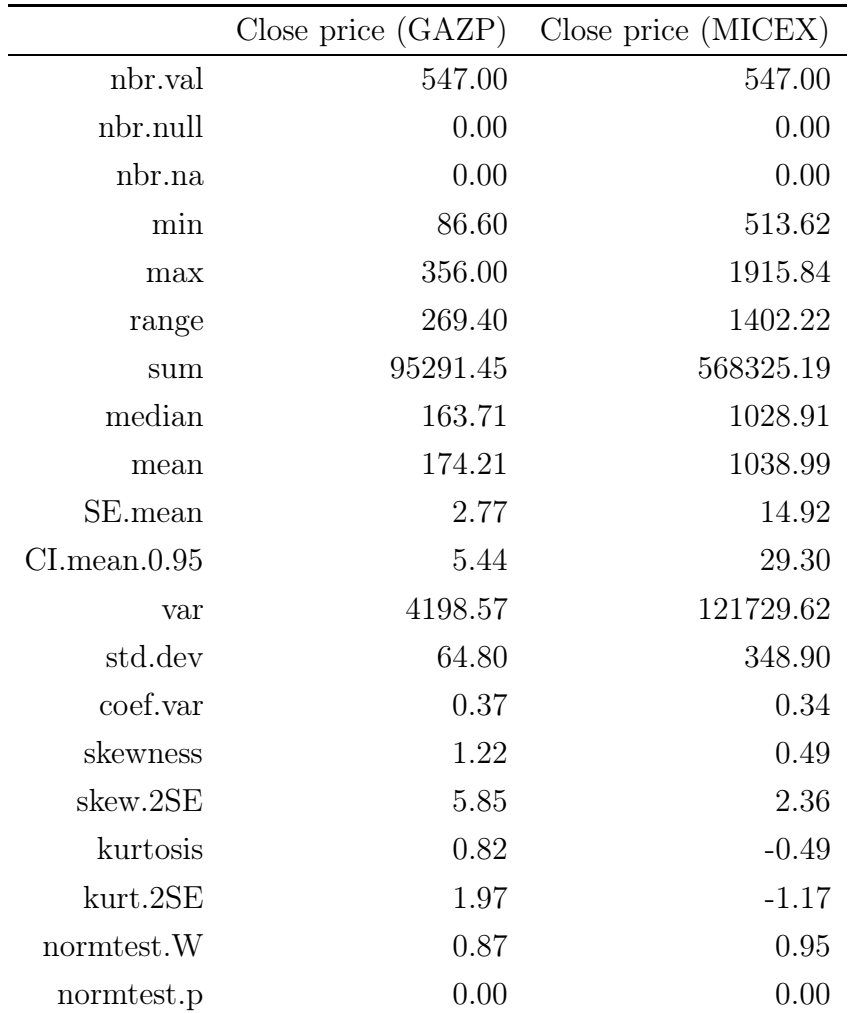

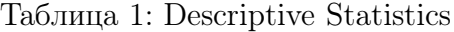

Построим график исходных рядов данных:

```
> par(mfrow = c(2, 1))
```
- > plot(mmvbzoo)
- > plot(gazpzoo)

Построим графики ACF и PACF:

```
> par(mfrow = c(2, 1))
```
- > acf(mmvbzoo)
- > acf(gazpzoo)

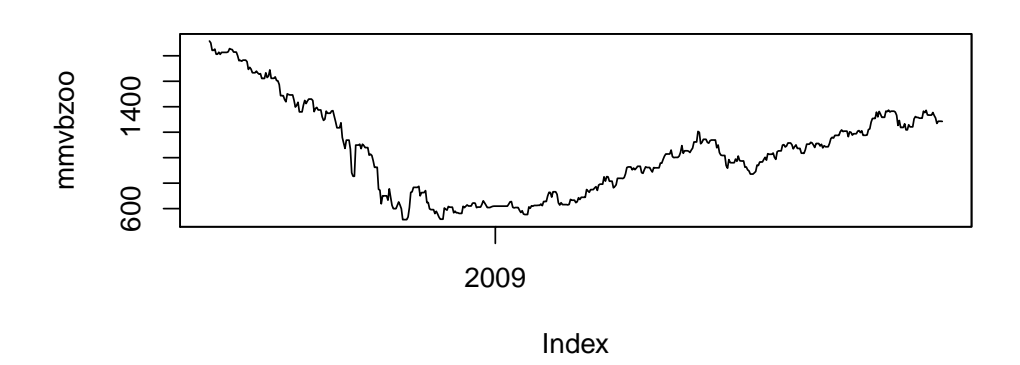

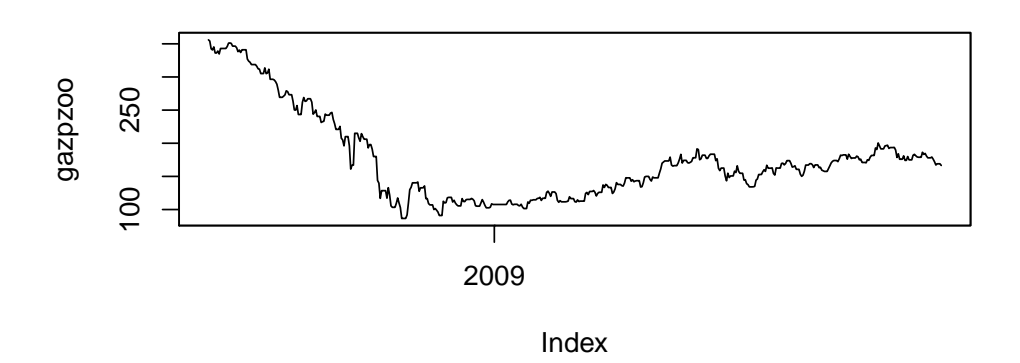

Рис. 1: Графики исходных рядов

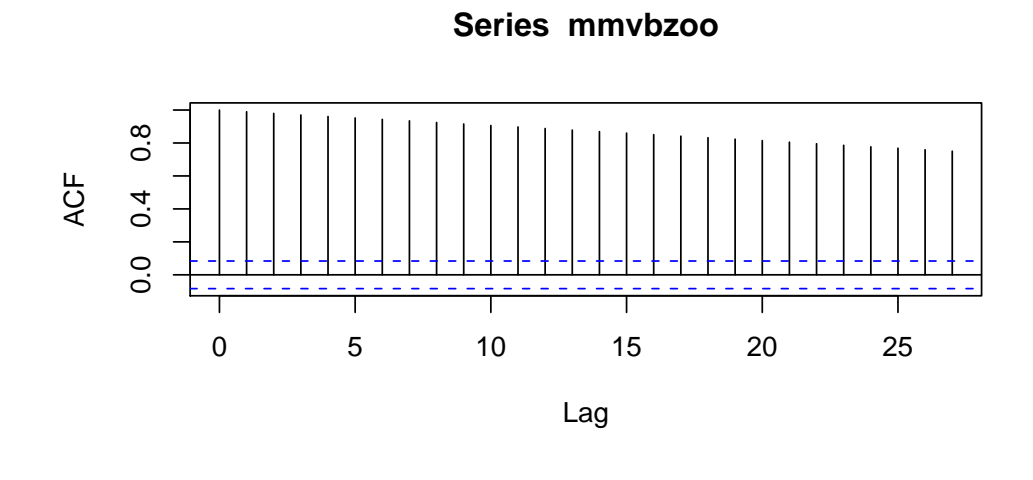

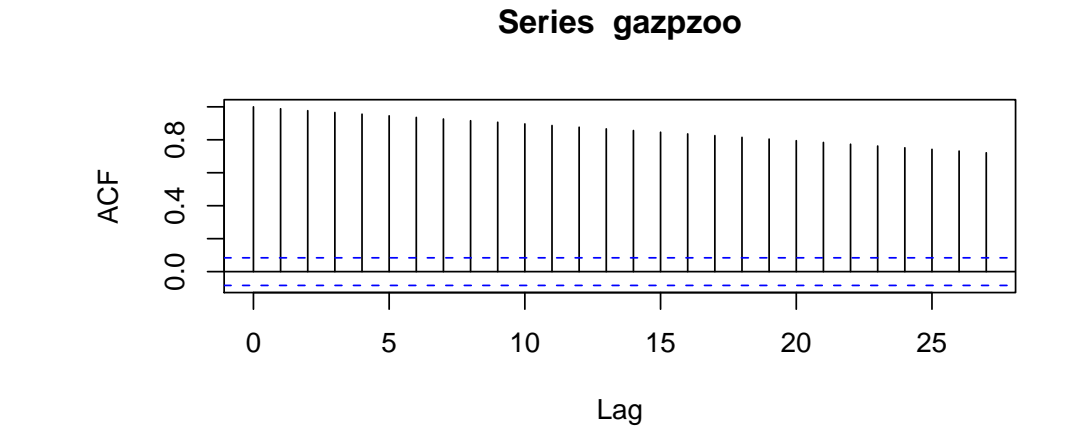

Рис. 2: ACF исходных рядов данных

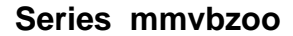

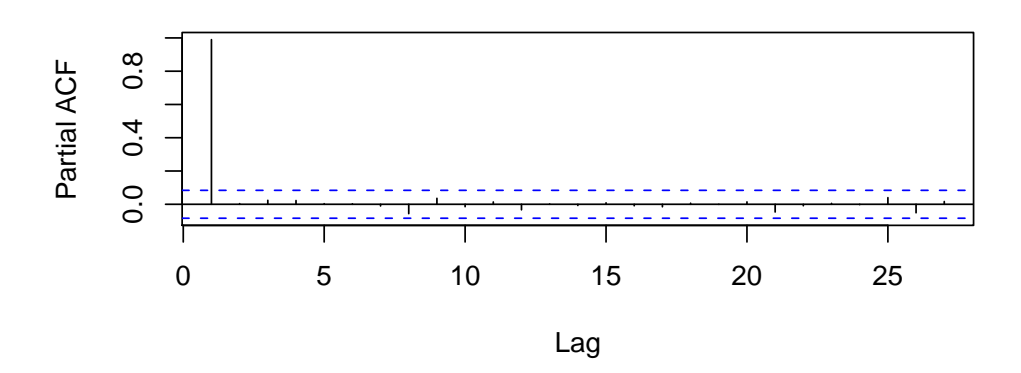

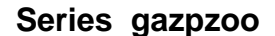

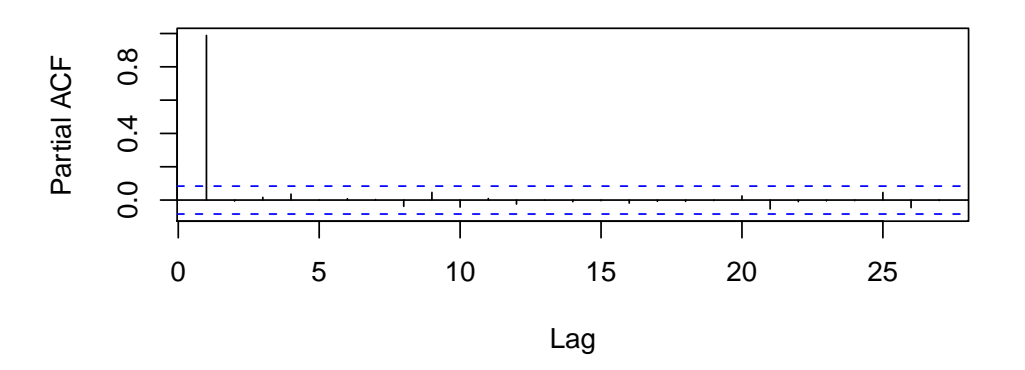

Рис. 3: PACF исходных рядов данных

- $>$  par(mfrow = c(2, 1))
- > pacf(mmvbzoo)
- > pacf(gazpzoo)

Проведём ADF-тест:

> adf.test(as.ts(gazpzoo))

Augmented Dickey-Fuller Test

data: as.ts(gazpzoo) Dickey-Fuller =  $-2.1$ , Lag order = 8, p-value =  $0.5531$ alternative hypothesis: stationary

> adf.test(as.ts(mmvbzoo))

Augmented Dickey-Fuller Test

data: as.ts(mmvbzoo)  $\mbox{Dickey-Fuller}$  = -2, Lag order = 8, p-value =<br>  $0.5705$ alternative hypothesis: stationary

Заключение